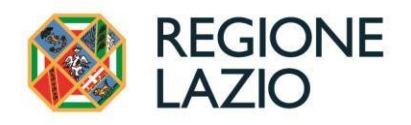

DIREZIONE REGIONALE ISTRUZIONE, FORMAZIONE E POLITICHE PER L'OCCUPAZIONE AREA CERTIFICAZIONE DELLA SPESA, VALUTAZIONE E COMUNICAZIONE FSE

## **RILEVAZIONE SODDISFAZIONE ALLIEVI FAQ DOMANDE FREQUENTI**

**Domanda**: È necessario produrre i questionari in relazione a tutti i progetti svolti (ivi compresi anche quelli, ad esempio, realizzati con finanziamenti di Fondi interprofessionali?) *Risposta: SI, la rilevazione riguarda i corsi autorizzati e/o finanziati dalla Regione Lazio, da altri fondi pubblici e dai fondi interprofessionali.*

**Domanda**: Cosa si intende per progetti "chiusi" nell'annualità? Devono essere presi in considerazione esclusivamente quelli per i quali è stato formalmente chiuso anche il rendiconto (saldo finale? )

*Risposta: Si intende la conclusione dei corsi, non la rendicontazione.*

**Domanda**: Per progetti di lunga durata, anche superiore ai tre anni, come è necessario comportarsi?

*Risposta: Il questionario va somministrato a conclusione del corso.*

**Domanda**: Per progetti nazionali che prevedono ATI con altri enti di formazione che sono accreditati ed operano su diverse regioni, come occorre comportarsi per la somministrazione dei questionari per la rilevazione dei dati?

*Risposta: I corsi interessati sono quelli finanziati/autorizzati dalla Regione Lazio e l'obiettivo della rilevazione è valutare l'efficacia della formazione realizzata nel territorio di riferimento (Regione Lazio), quindi si considerano esclusi i corsi attivati e conclusi in altre Regioni.* 

**Domanda:** Il Foglio Riepilogo va inviato in qualsiasi formato?

**Risposta:** *Il foglio Riepilogo va inoltrato in formato Excel. La struttura della Cartella di lavoro è stata appositamente bloccata per evitare possibili errori nell'estrazione del singolo foglio Riepilogo e successivo inoltro all'Amministrazione.* 

**Domanda:** La cartella di lavoro RilevazioneSoddisfazioneAllievi ha la struttura bloccata? **Risposta:**  *SI. La struttura del file è stata bloccata per evitare manomissioni del file contenente formule. Non è possibile aggiungere fogli corso od eliminarli o scrivere su celle bloccate. In caso il numero dei corsi sia maggiore di quelli compresi nel Foglio, scrivere ad accr\_quality@regione.lazio.it per ricevere un foglio di calcolo "personalizzato".*

**Domanda:** Quando provo a scrivere su una cella, mi chiede una password, come mai? **Risposta:** *La password viene richiesta esclusivamente se si cerca di scrivere sulle aree protette o se si prova ad inserire valori non previsti, nelle sezioni dedicate alla valutazione. Il blocco delle* 

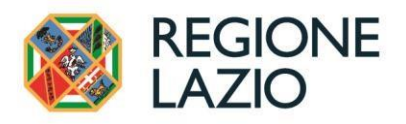

*celle è necessario per consentire l'automatizzazione dei calcoli e quindi di ottenere il V.M.A. da inserire in SAC in tutta autonomia. Si prega quindi di attenersi alle indicazioni fornite nel foglio istruzioni e in questa FAQ.*

**Domanda:** La cella 2.9 della Sezione 'Valutazione attività di laboratorio' è ripetuta? **Risposta:** *SI. Inserire i valori solo in una delle due colonne, lasciare valore 0 nell'altra.* 

**Domanda:** Come faccio a gestire corsi con più di 99 allievi o più di 70 corsi? **Risposta:** *I fogli sono strutturati per un corso avente un massimo di 99 allievi per corso e per un massimo di 70 corsi. Un piano formativo non è un corso. Se presenti più di 99 allievi o più di 70 corsi inviate una mail a accr\_quality@regione.lazio.it specificando il numero massimo di allievi in un singolo corso e più di 70 corsi reinvieremo un foglio strutturato ad hoc per l'ente che ne fa richiesta.*

**Domanda**: Nella compilazione del questionario il Requisito D1 è uguale a 0. Come mai? **Risposta**: *Come da immagine riportata di seguito, questo campo si autocompila dopo che l'Ente ha inserito il totale degli allievi iscritti al corso compreso quanti, per qualunque motivazione non hanno risposto/consegnato il Questionario. Nel Foglio di riepilogo è l'unico dato che deve essere compilato a cura dell'Ente (vedi casella rossa immagine).*

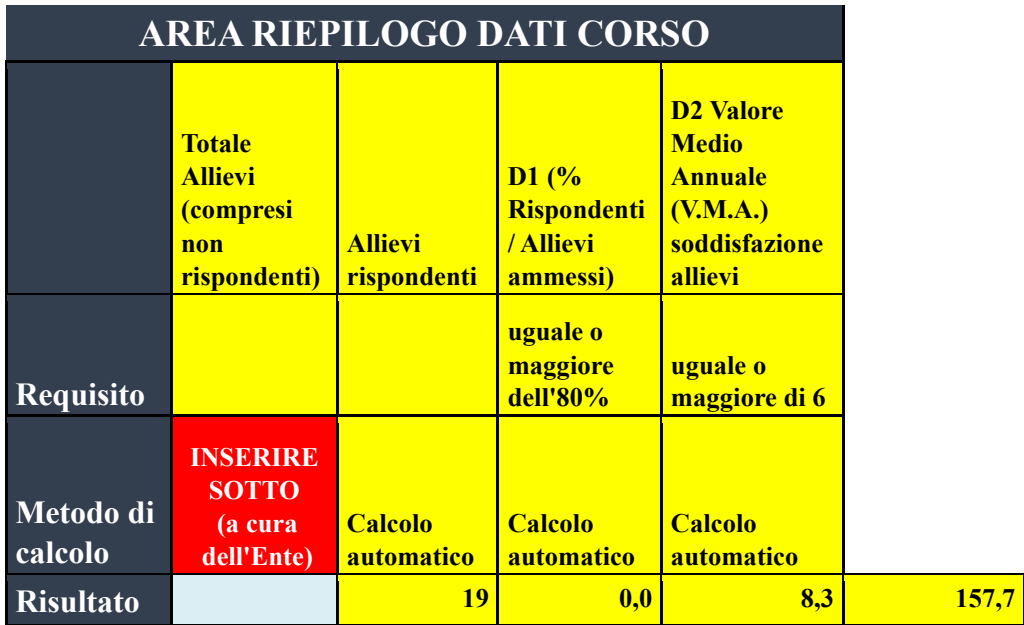

**Domanda**: Nel Questionario di soddisfazione Allievi viene richiesto di inserire il "Codice intervento formativo (come da inserimento su dati intervento questionario enti online)". Se non abbiamo un codice di riferimento del Corso cosa inseriamo?

**Risposta**: *Si tratta di un campo che non prevede una risposta obbligatoria e quindi può essere lasciato vuoto.*

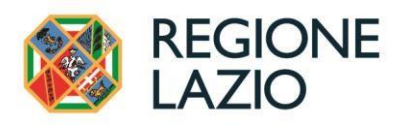

**Domanda**: Riceveremo comunicazioni in merito agli esiti della somministrazione dei questionari allievi del nostre Ente per i corsi conclusi nel 2022?

*Risposta: la cartella di lavoro in cui vengono da voi inseriti gli esiti della somministrazione del questionario agli allievi* è *strutturato con formule automatiche che consentono ad ogni Ente di verificare i propri valori da inserire su SAC e che sono riportati nel Foglio di riepilogo.*

*Ricordiamo che questi sono:*

*a) Indicatore D1: Rapporto rispondenti su totale allievi: deve essere uguale o maggiore dell*' *80%*

*b) Indicatore D2: Livello di soddisfazione degli allievi: deve essere uguale o superiore a 6. Questi sono i requisiti amministrativi per* "*mantenere l*'*accreditamento*" *come previsto nella tavola* 

"*Efficacia ed efficienza nelle attivit*à *precedentemente realizzate*" *- allegato A della* "*Direttiva concernente l'accreditamento dei soggetti che erogano attivit*à *di formazione e di orientamento nella Regione Lazio*"*, approvata con Deliberazione Giunta Regionale n. 682 del 01/10/2019 Si calcolerà, a fini meramente statistici, il VMA regionale che rappresenta il Valore medio espresso dagli allievi di tutti gli Enti che hanno risposto al questionario e verranno riportati gli esiti che ogni Ente ha ottenuto, relativamente ai suddetti requisiti. Tale elenco sarà messo a disposizione delle competenti strutture della Direzione Regionale Istruzione, Formazione e Politiche per l'occupazione . Nel caso, la Direzione lo ritterrà opportuno, sarà predisposta una più ampia relazione di carattere conoscitivo che sarà pubblicata sul canale regionale Formazione ed in particolare al seguente indirizzo: https://www.regione.lazio.it/enti/formazione/sistemaaccreditamento/rilevazionesoddisfazione-allievi*